## Angles droits entre des bissectrices (Denise Vella-Chemla, 28.04.2024)

L'idée à l'origine de cette note est la suivante : un nombre premier est un nombre qui n'est divisible par aucun nombre autre que 1 et lui-mˆeme. Il n'est donc pas divisible par tout nombre compris entre 2 et sa propre racine.

On exprime cela en utilisant le nombre  $\exp\left(\frac{2i\pi x}{\pi}\right)$ p ) qui, si la division  $\frac{x}{x}$ p "tombe juste" (i.e. si p divise x) vaut 1, ce qui entraîne la nullité du nombre  $1 - \exp\left( \frac{2i\pi x}{\pi} \right)$ p  $\setminus$ . Prenons l'inverse et étendons l'expression à tous les nombres compris entre 2 et  $\sqrt{x}$ . Si p parcourt l'ensemble des etendons i expression à tous les nombres compris entre 2 et  $\sqrt{x}$ , si p parcourt renombres compris entre 2 et  $\sqrt{x}$ , x étant un nombre donné, x est un nombre premier si

$$
\prod_{2\leq p\leq \sqrt{x}} \left( \exp\left(\frac{2i\pi x}{p}\right) \right) \quad \neq \quad 0.
$$

Le caractère de primalité du nombre  $n-x$  (si on cherche à décomposer le nombre pair n en somme de deux nombres premiers x et  $n-x$ ) s'obtient en remplaçant x par  $n-x$  dans la formule ci-dessus.

On peut remplacer l'expression exp $\left(\frac{2i\pi x}{\pi}\right)$ p  $\setminus$ par  $i^{4x/p}$  (avec  $i=$ √  $\overline{-1}$ ).

On a ainsi une formulation qui impliquerait la conjecture de Goldbach si elle s'avérait vraie :

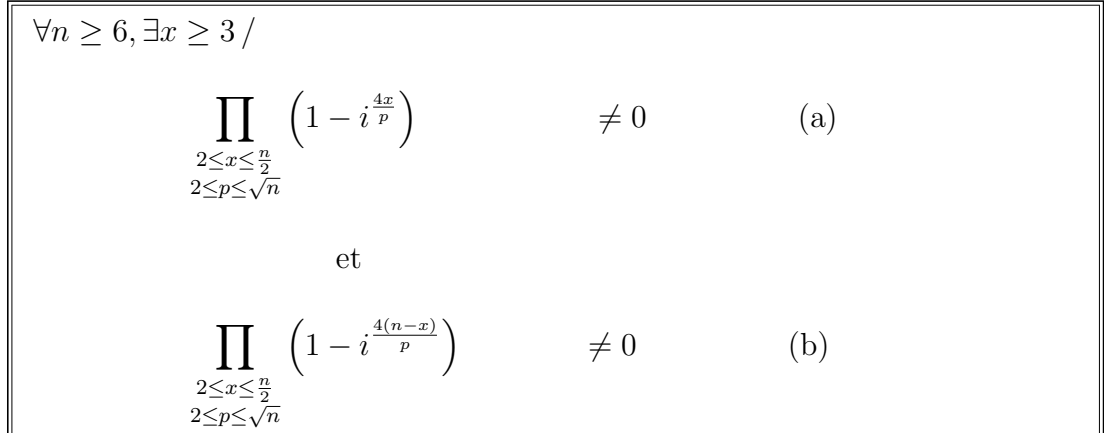

Cette idée permet de visualiser dans le plan complexe les décomposants de Goldbach (s'ils existent, ce qu'on ne sait pas démontrer) d'un nombre pair  $n$  : les décomposants de Goldbach de n sont les seuls nombres qui sont positionnés ailleurs qu'en le point zéro, i.e. les points dont l'affixe est non nul.

L'idée qui vient alors est de tracer les bissectrices des angles que font les droites  $(0, z_1)$  et  $(0, z_2)$ avec  $z_1$  $z_1$  et  $z_2$  les affixes de deux décomposants de Goldbach de n. Voici le programme<sup>1</sup>.

<span id="page-0-0"></span><sup>&</sup>lt;sup>1</sup>Merci J.C. pour le dessin des bissectrices.

```
import numpy as np
from numpy import pi, sqrt
import matplotlib.pyplot as plt
for n in range(6, 103, 2):
     t = npuinspace(0, 1, 100)
     c = np.exp(2*pi*1j*t)plt.plot(c.real, c.imag)
     rac = int(sqrt(n))for x in range(2,n//2+1):
          p = np.arange(2, rac + 1)u = np.prod(1-np.power(1j, 4*x/p))v = np.prod(1-np.power(1j, 4*(n-x)/p))if min(abs(u),abs(v)) > 1e-10:
                print(x, ' dg de ', n)plt.scatter(u.real, u.imag, color='red')
                plt.annotate(x, xy=(u.read + 0.2, u.inag + 0.2))plt.scatter(v.real, v.imag, color='red')
                plt.annotate(n-x,xy=(v.read + 0.2, v.inag + 0.2))w = (u/abs(u) + v/abs(v))/2w = w/abs(w)r = (u.read*(u.inag - v.inag)-u.inag*(u.read-v.read))/(w.real*(u.imag-v.imag)-w.imag*(u.real-v.real))
                b = r \cdot wplt.plot([0, b.real], [0, b.imag])
     plt.axis('equal')
     plt.show()
```
Et voici les graphiques présentant les décomposants de Goldbach des nombres de 18 à 102 ; on constate que les bissectrices des angles que font les droites  $(0, z_1)$  et  $(0, z_2)$  avec  $z_1$  et  $z_2$  les affixes de 2 décomposants de Goldbach de  $n$  sont toujours alignées sur deux directions seulement (voire une seule), et qui sont perpendiculaires. On remarque pour les doubles de nombres premiers que la demidroite "triviale" (les deux demi-droites sur les deux d´ecomposants de Goldbach se confondent alors en une seule demi-droite) est également perpendiculaire à la droite bissectrice de l'angle "reliant" deux autres décomposants. On a marqué les doubles de nombres premiers, ces nombres pairs qui vérifient trivialement la conjecture de Goldbach d'une lettre p minuscule entre parenthèse car pour eux, on a omis de visualiser la demi-droite triviale dans le programme. L'œil aiguisé de la lectrice repèrera cette demi-droite triviale aisément. On a omis dans les graphiques, les petits triangles qui permettraient de repèrer les décompositions plus aisément, pour mieux visualiser les angles droits systématiques mais le dessin ci-dessous, pour  $n = 74$ , montre la décomposition "dégénérée" sur 37, bien perpendiculaire aux deux autres décompositions, ainsi que les petits triangles qui font apparaître la décomposition  $61 + 13$  et la décomposition  $43 + 31$ .

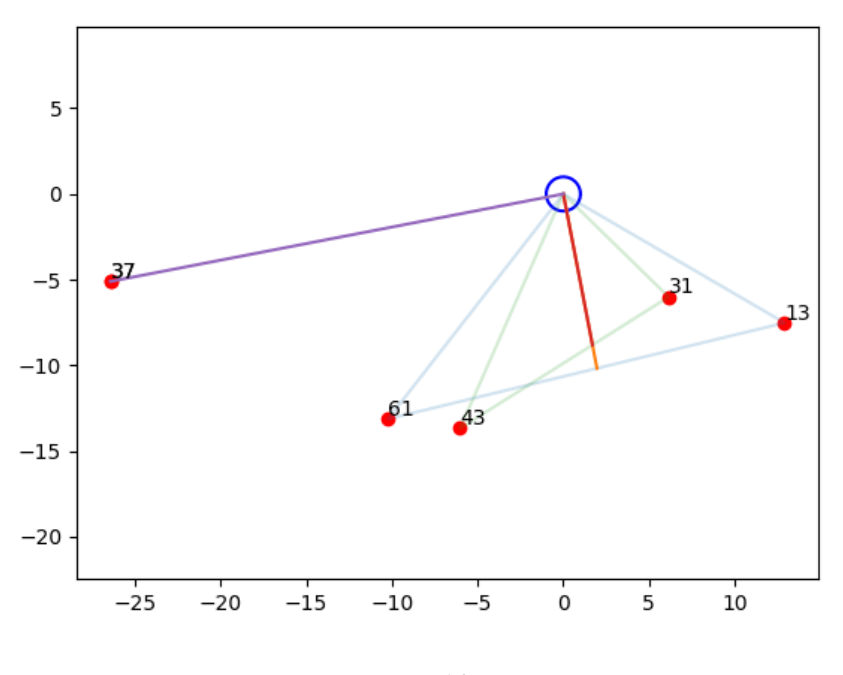

 $n=18$ 

Parfois l'alignement de plusieurs demi-droites n'est pas trop visible car les demi-droites sont l'une au-dessous de l'autre, on repère ces circonstances par le fait que la demi-droite change de couleur en cours de chemin.

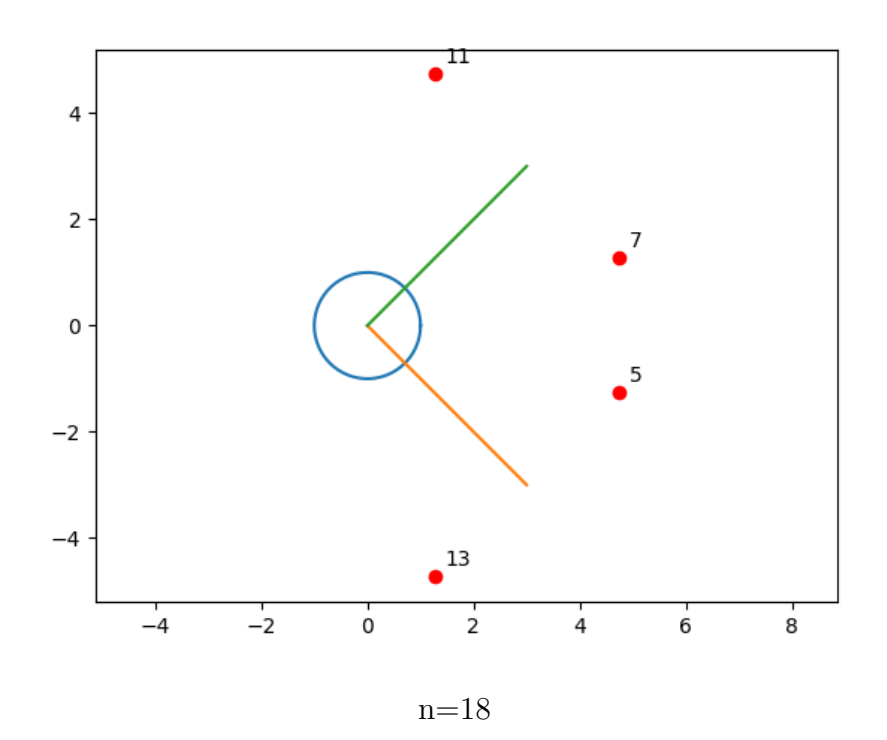

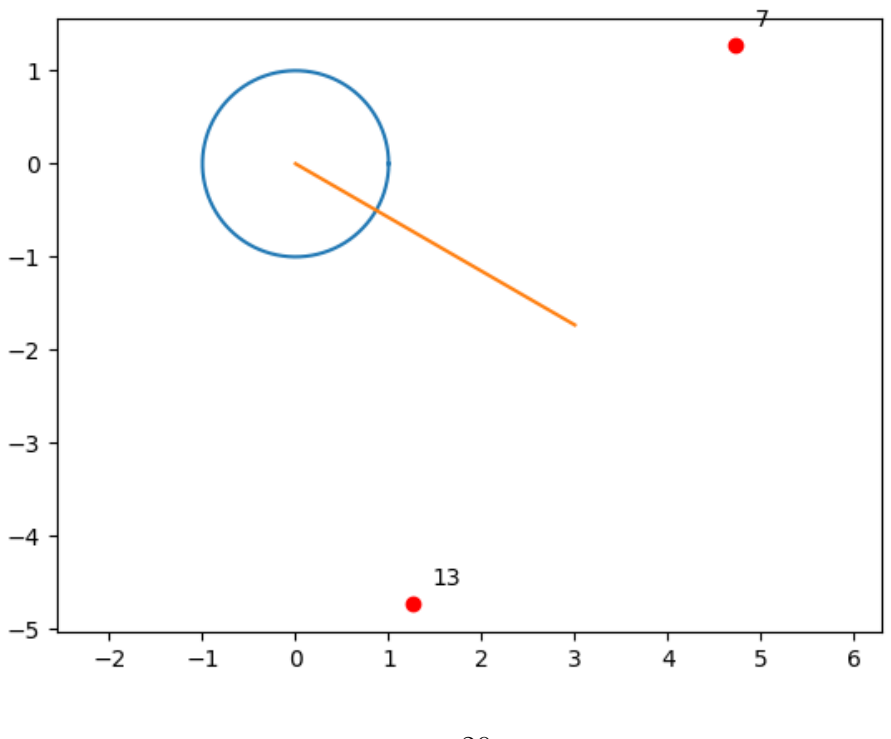

 $n=20$ 

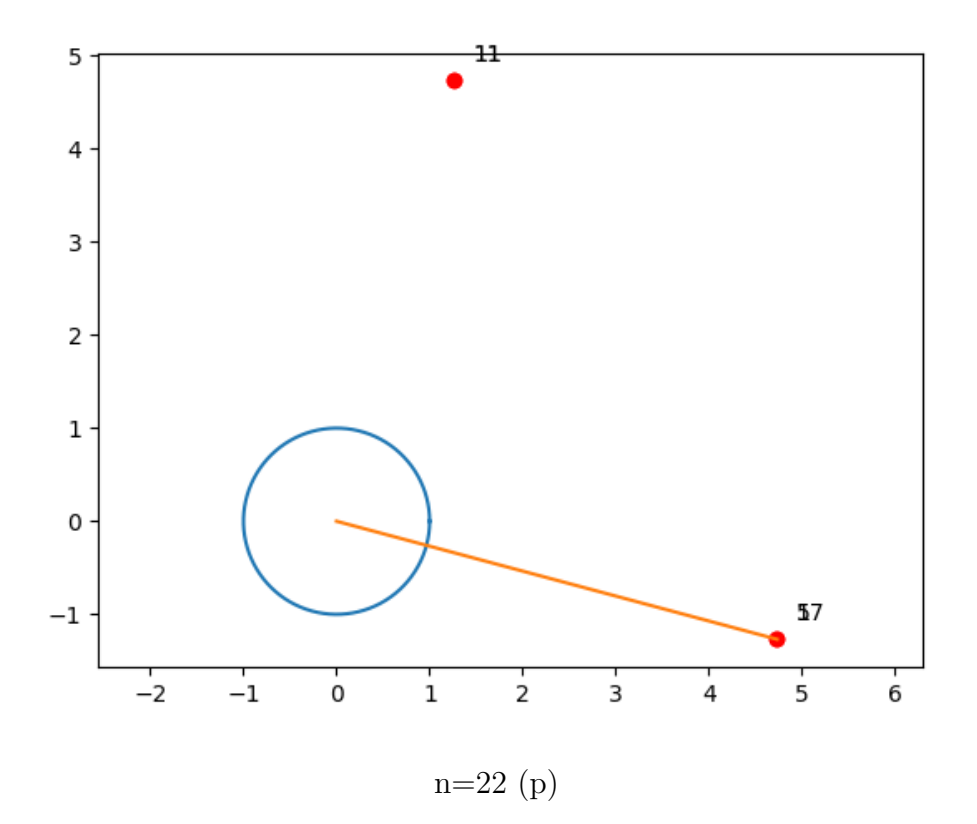

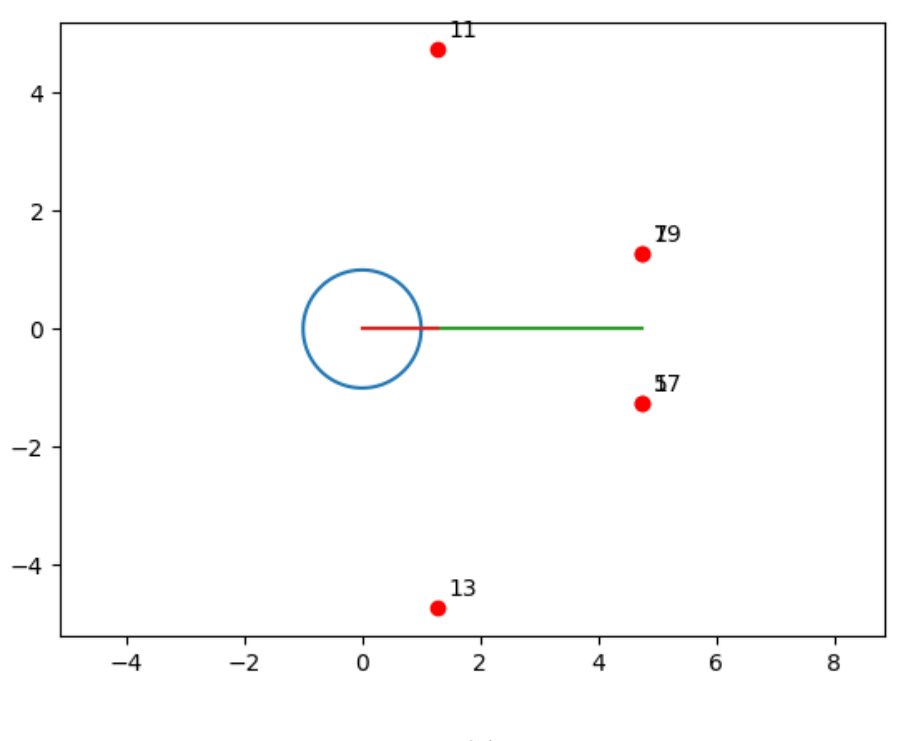

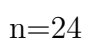

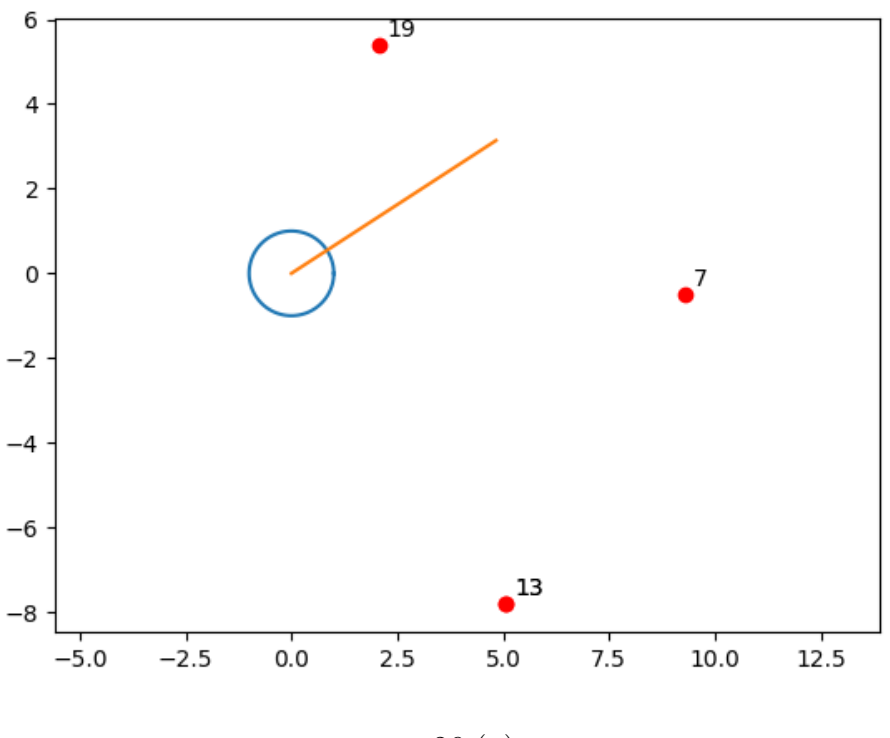

n=26 (p)

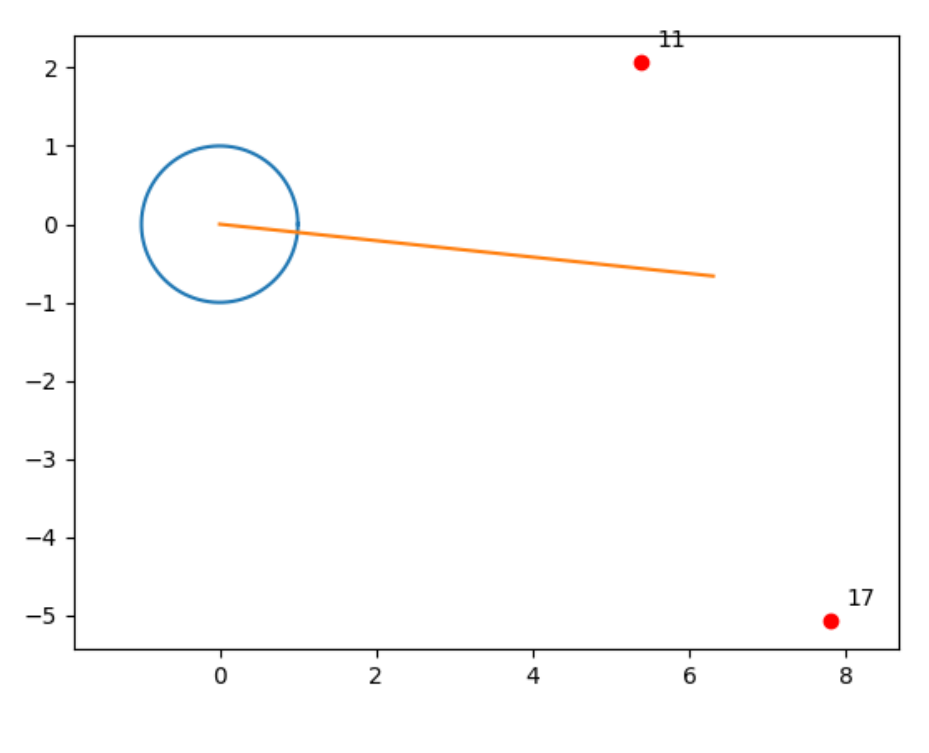

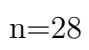

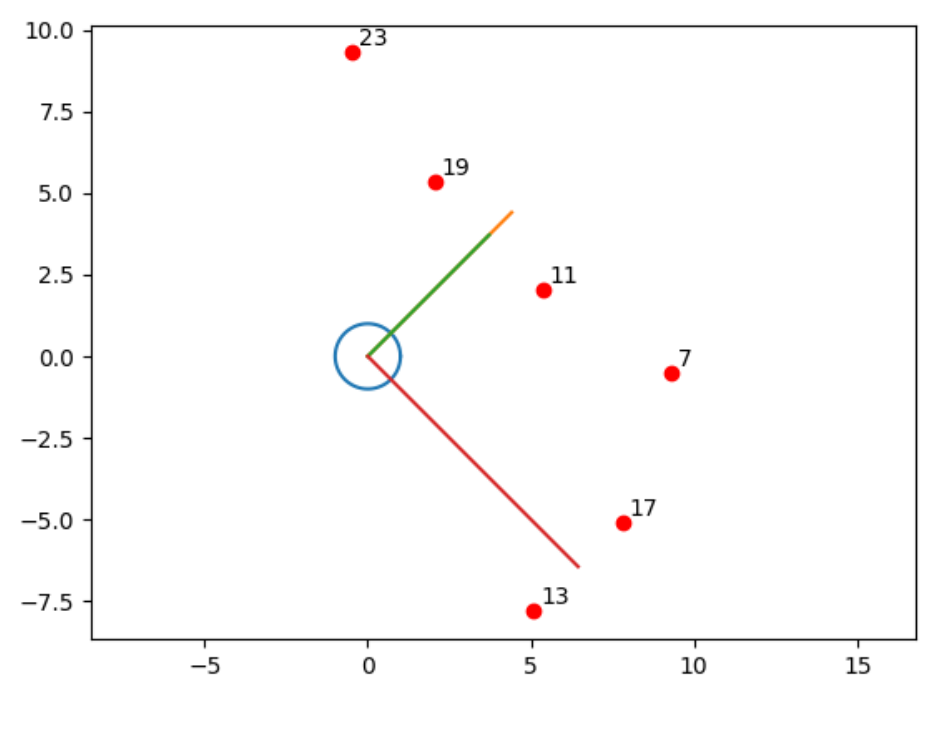

 $n=30$ 

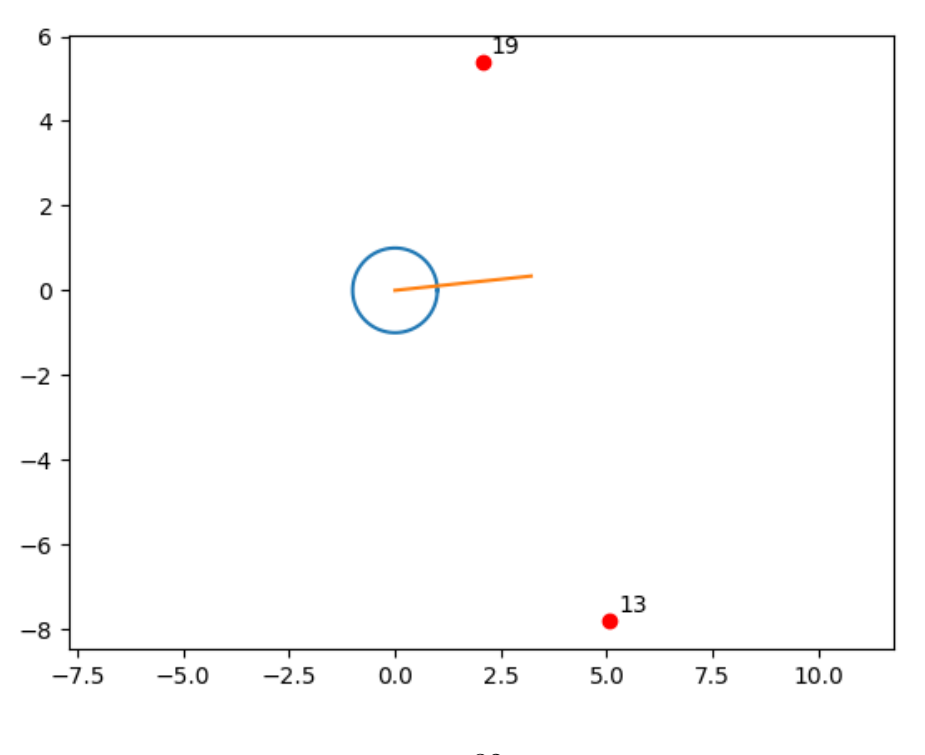

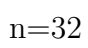

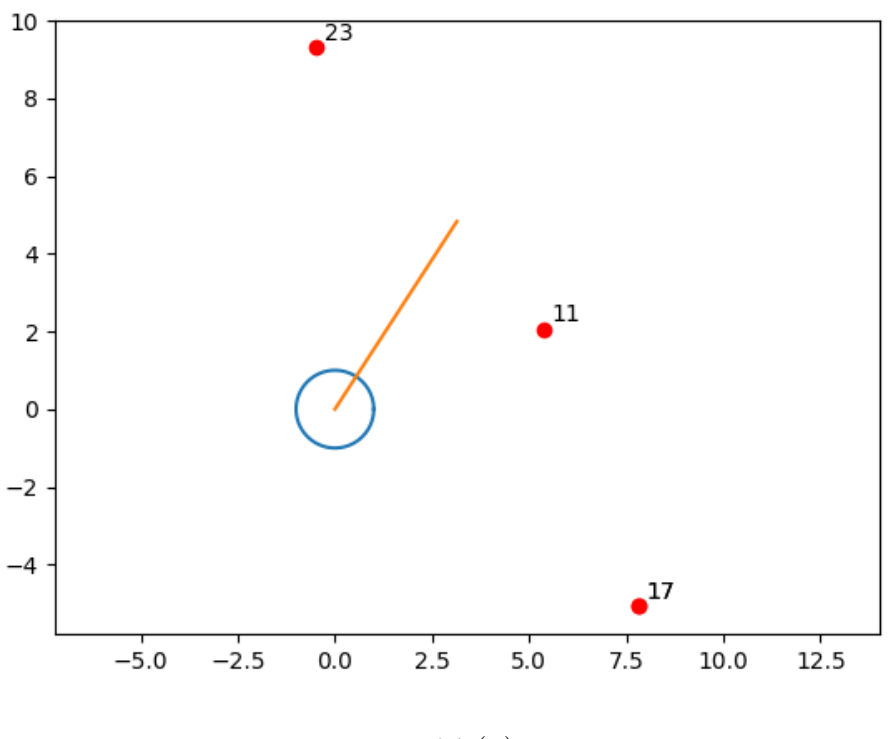

 $n=34$  (p)

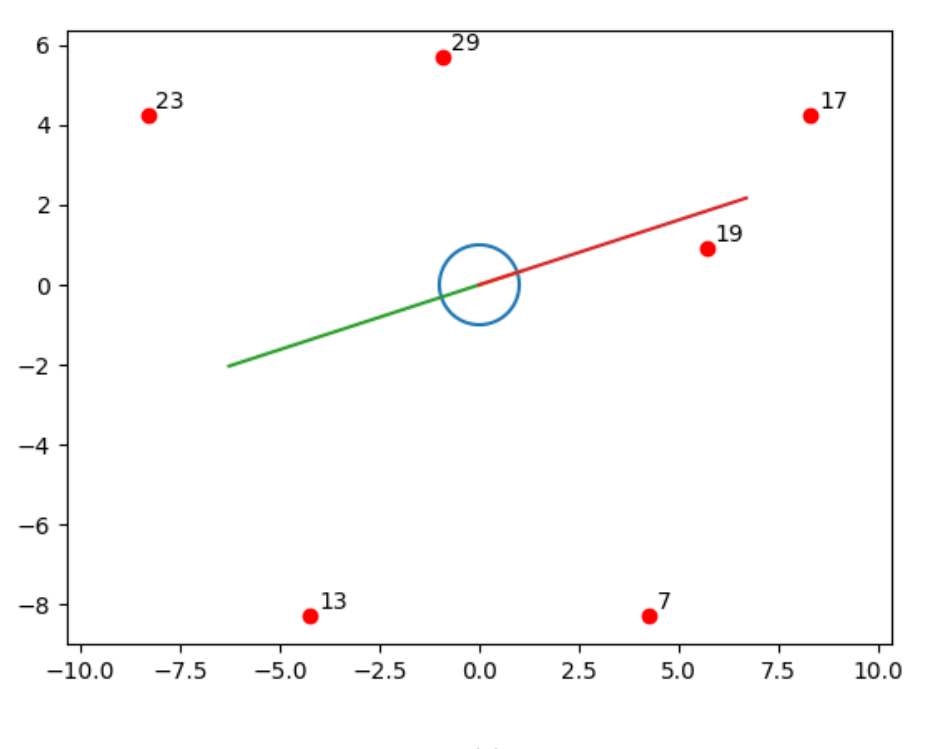

n=36

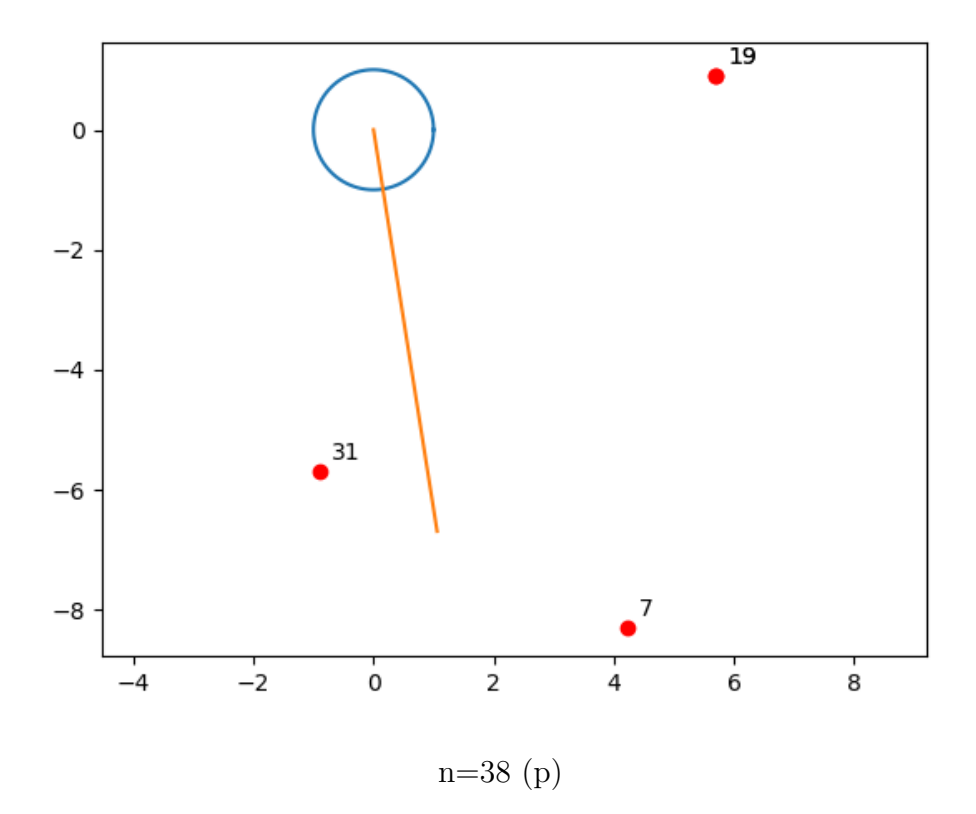

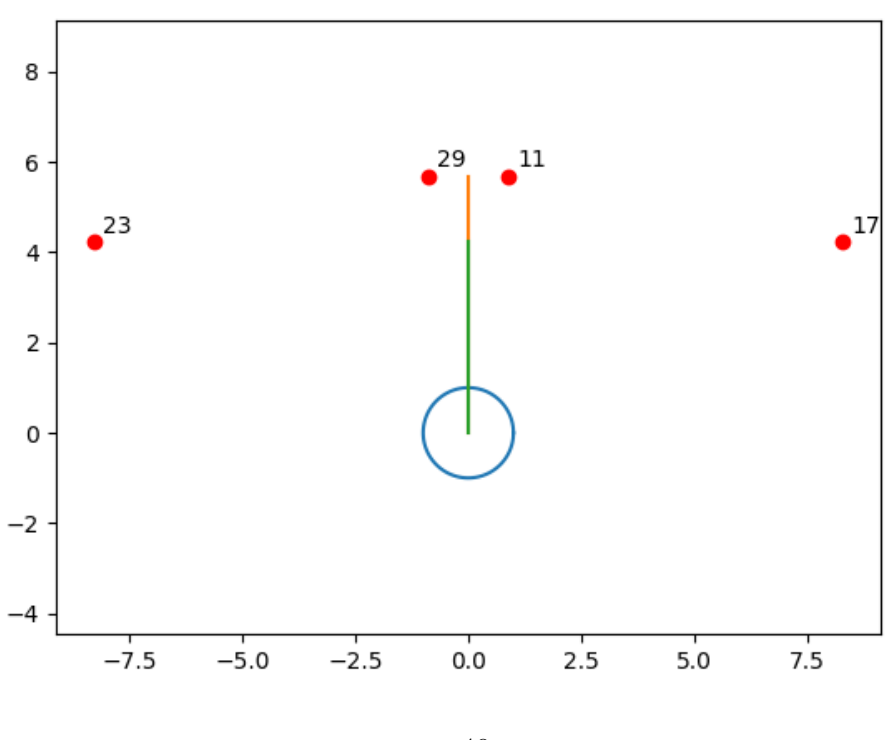

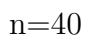

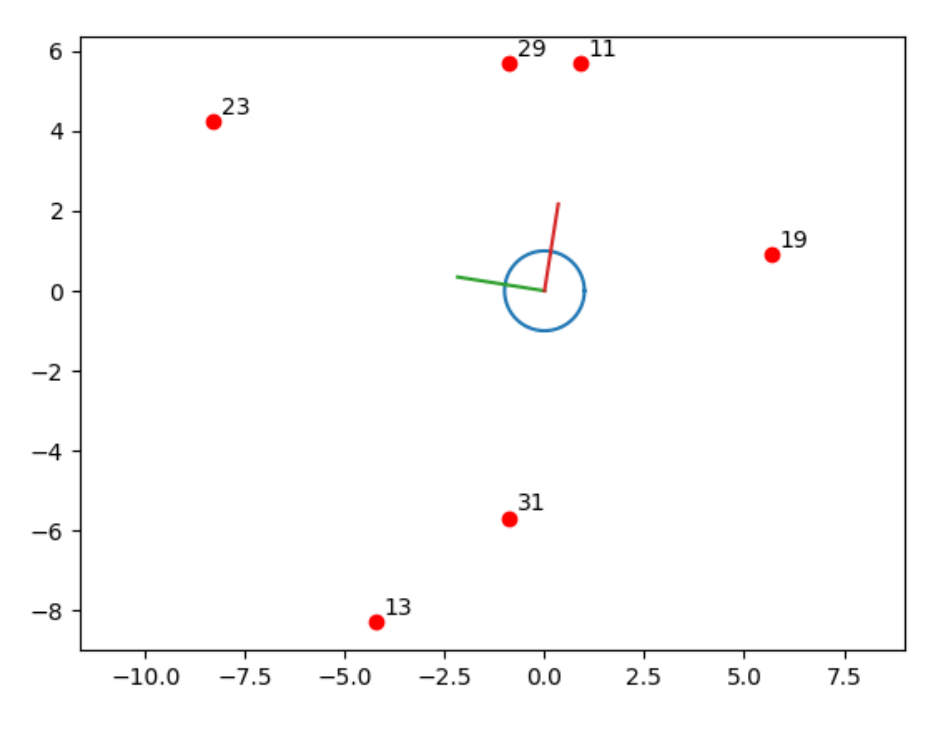

 $n=42$ 

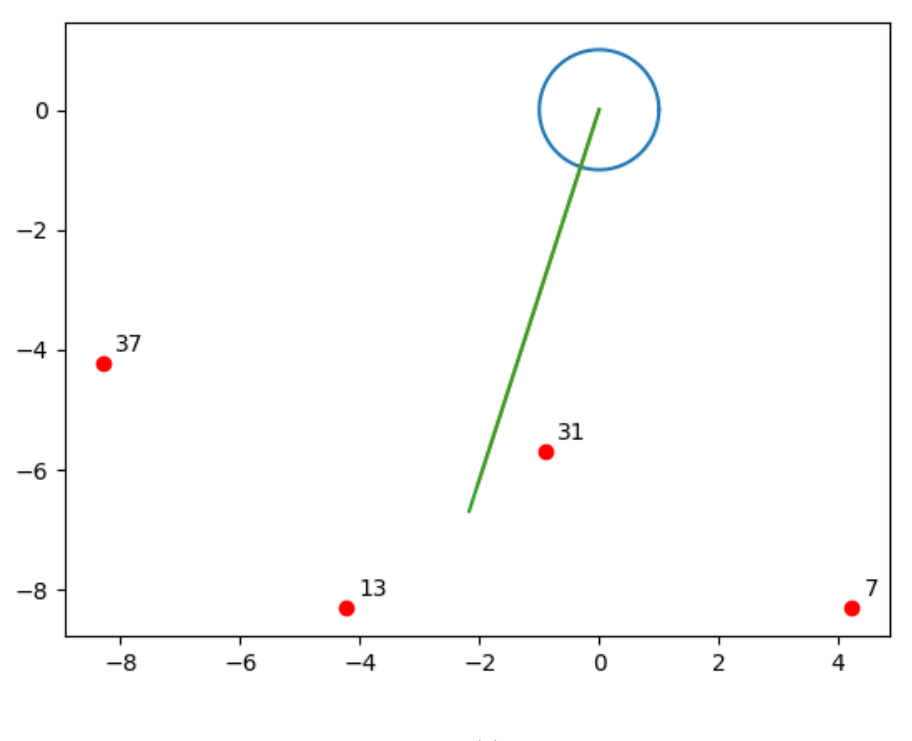

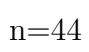

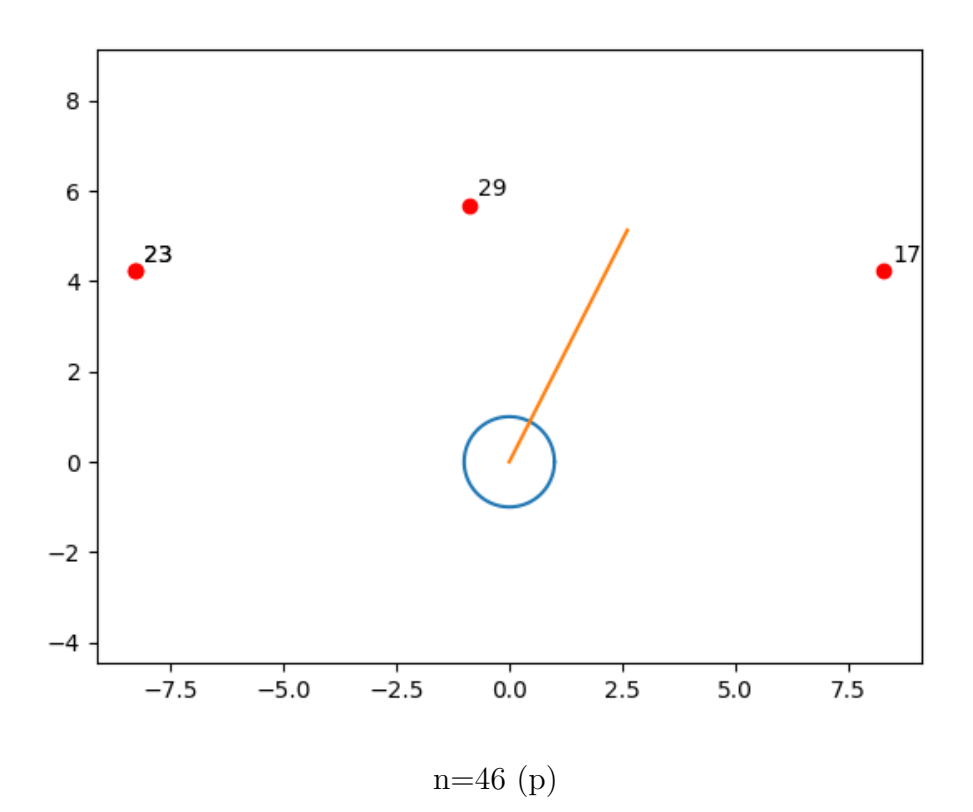

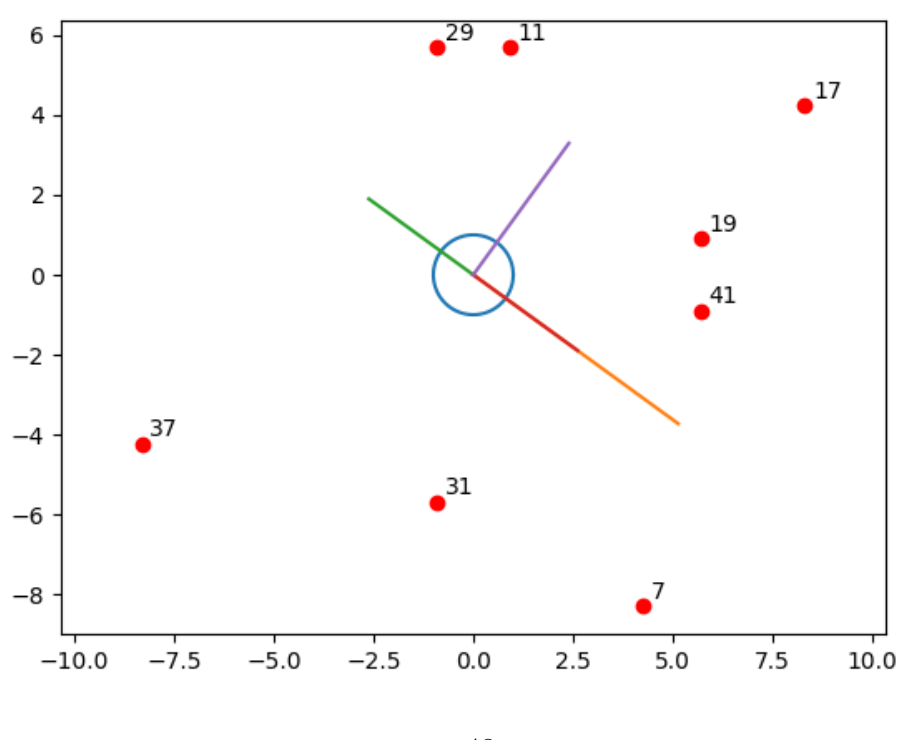

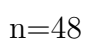

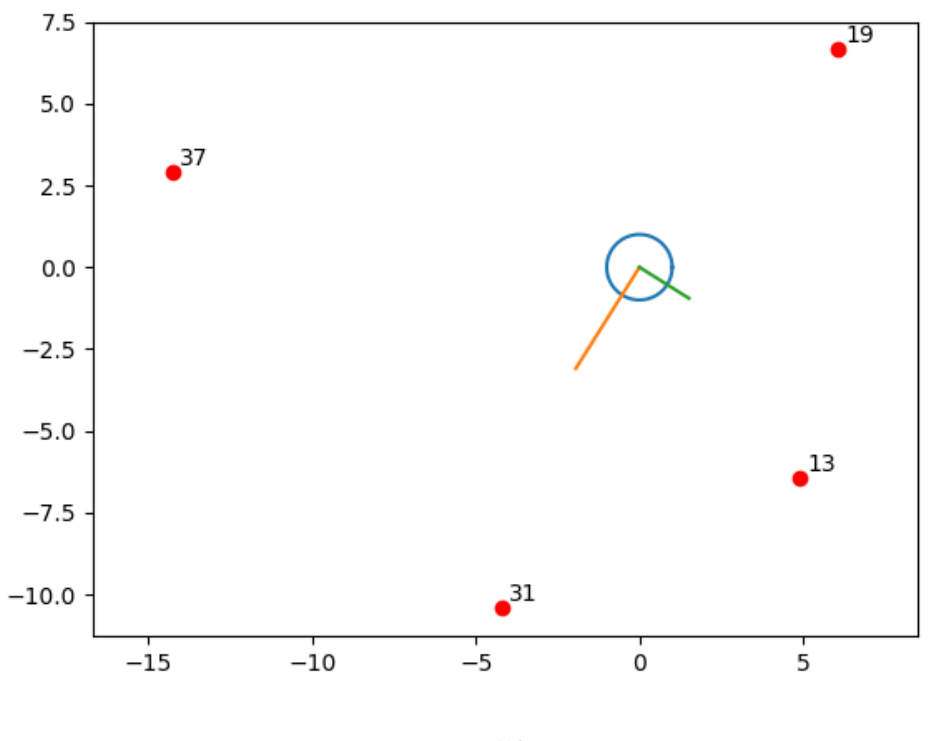

 $\mathrm{n}{=}50$ 

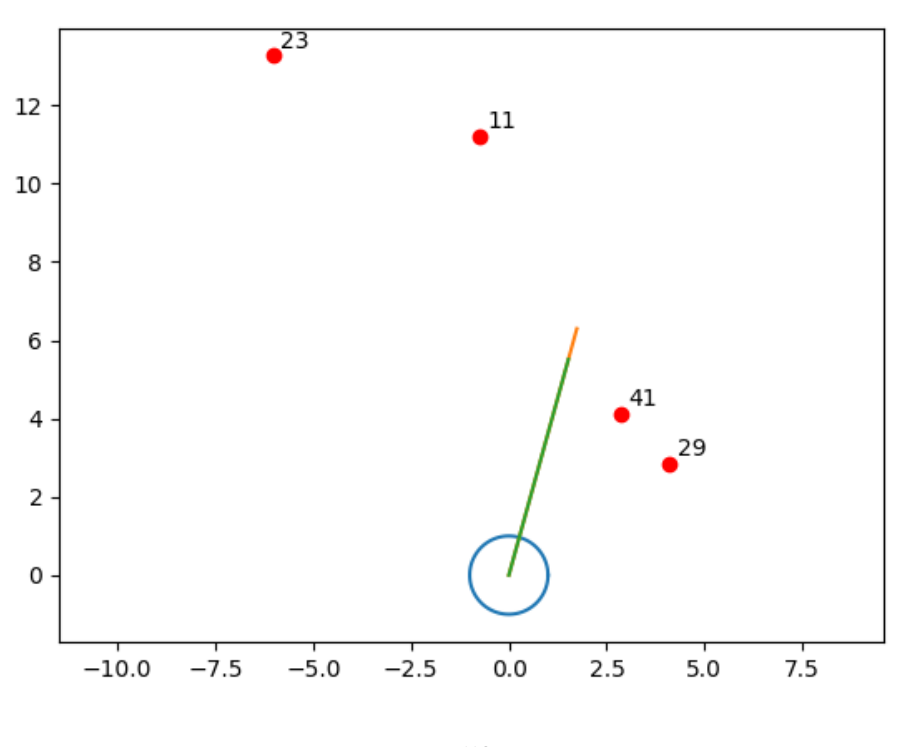

n=52

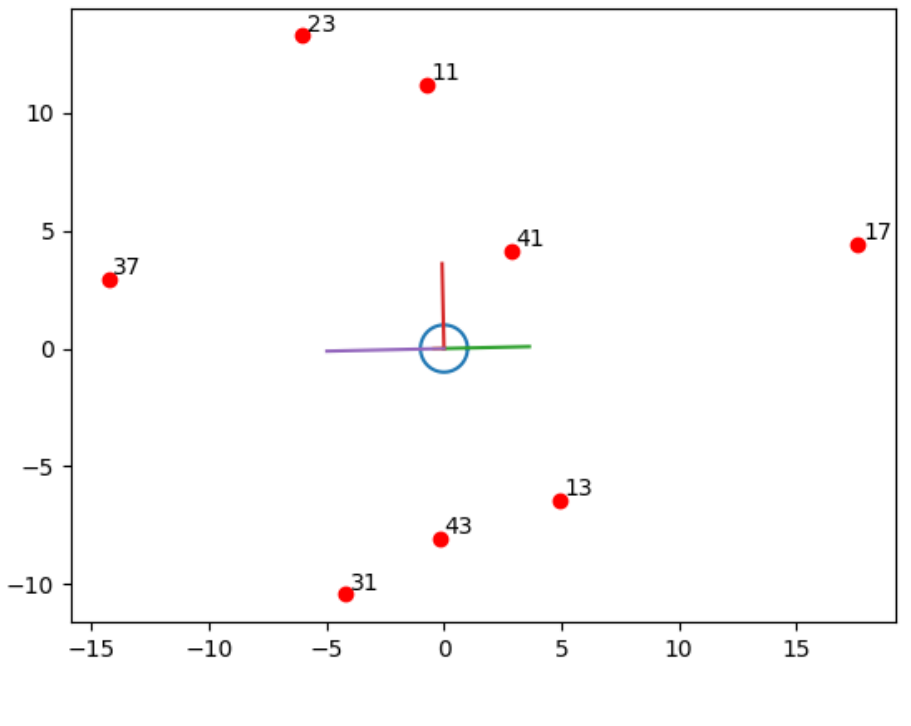

 $n=54$ 

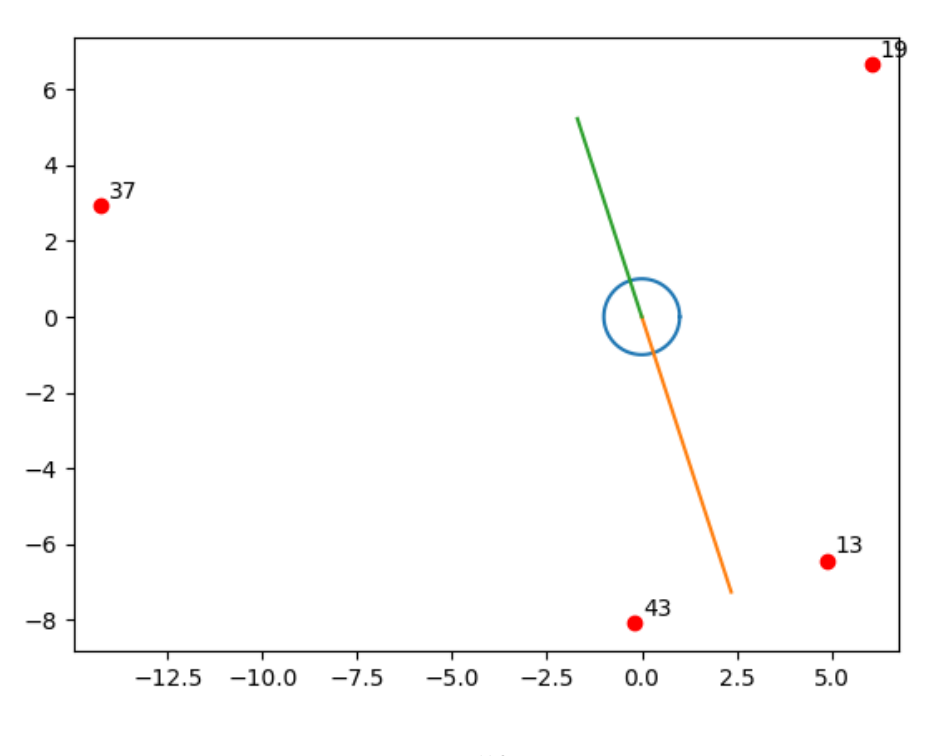

 $n=56$ 

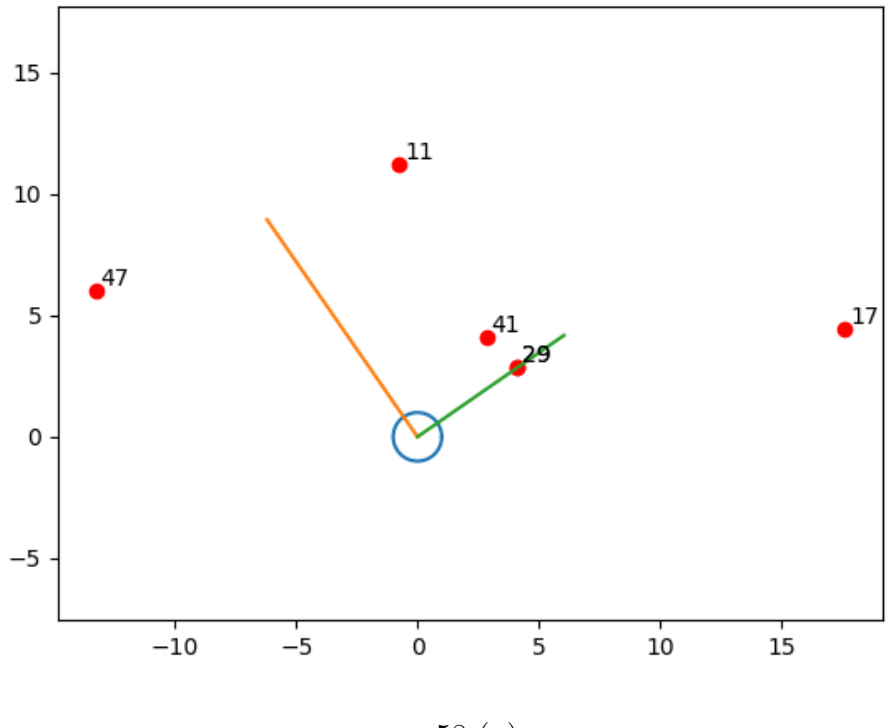

 $n=58(p)$ 

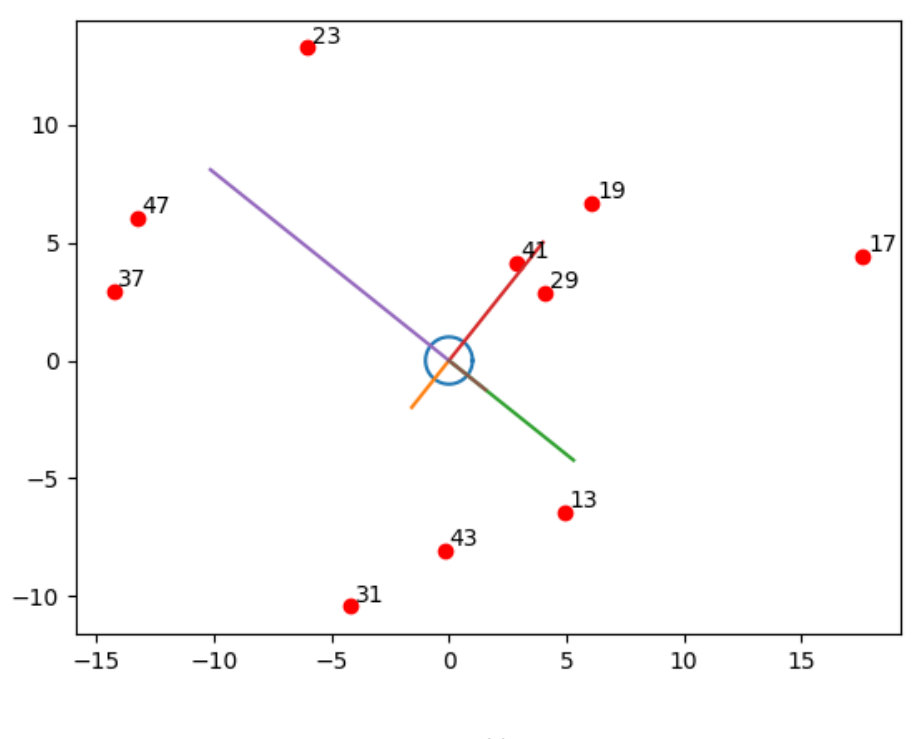

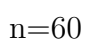

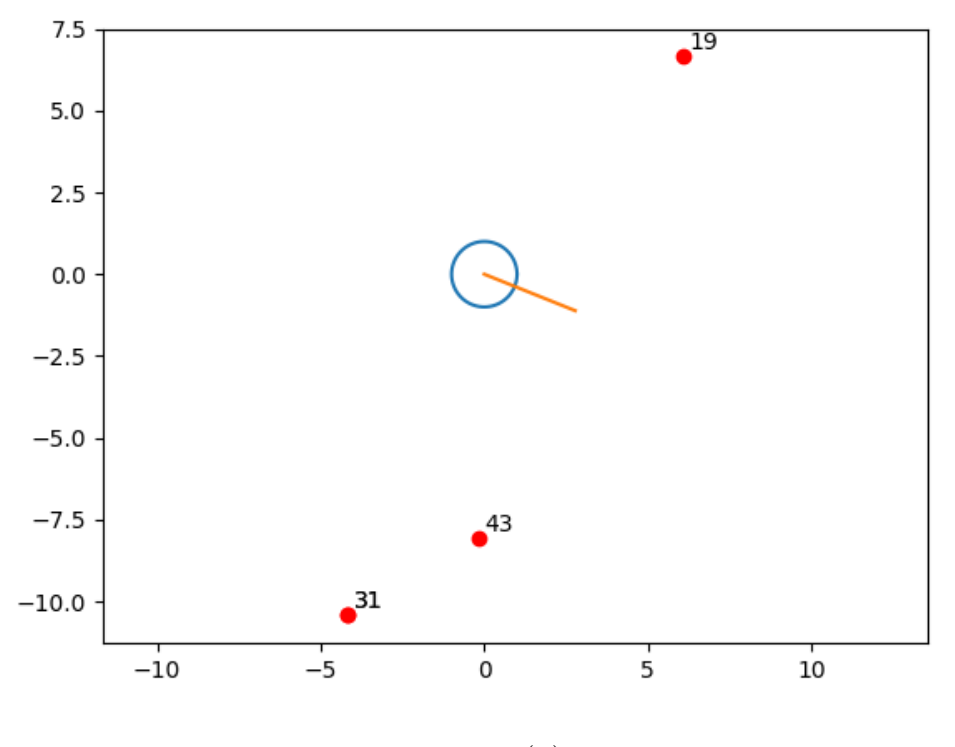

 $n=62$  (p)

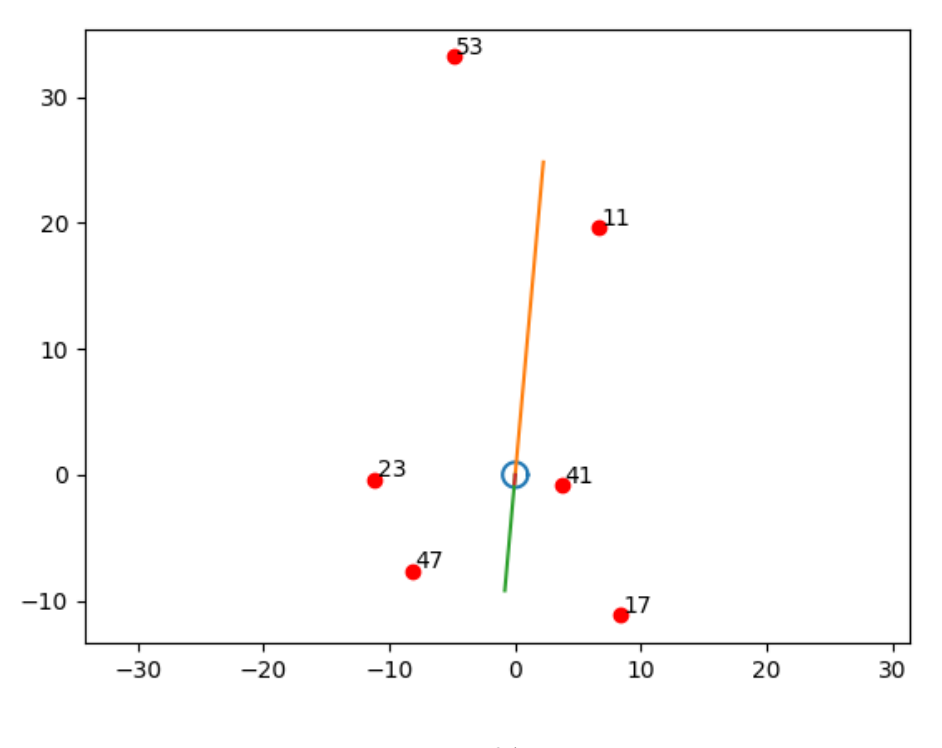

n=64

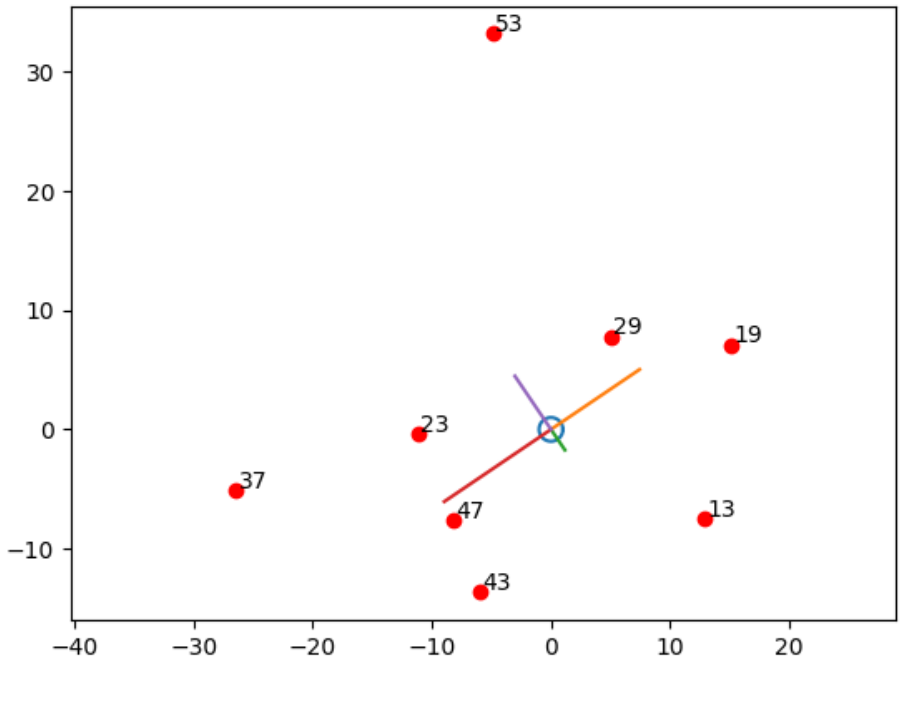

n=66

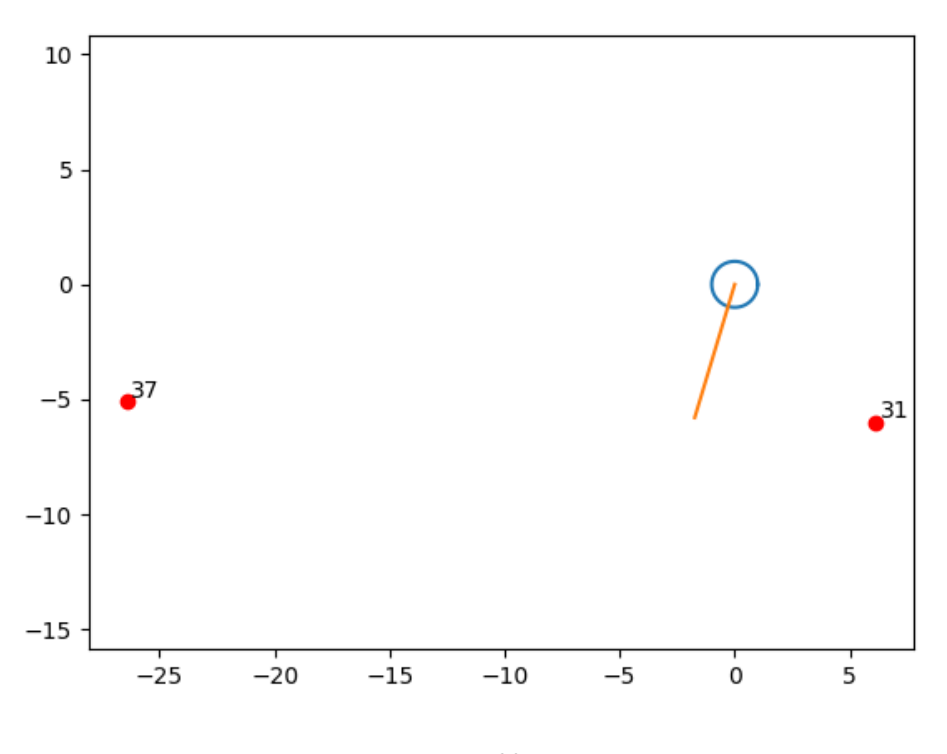

 $n=68$ 

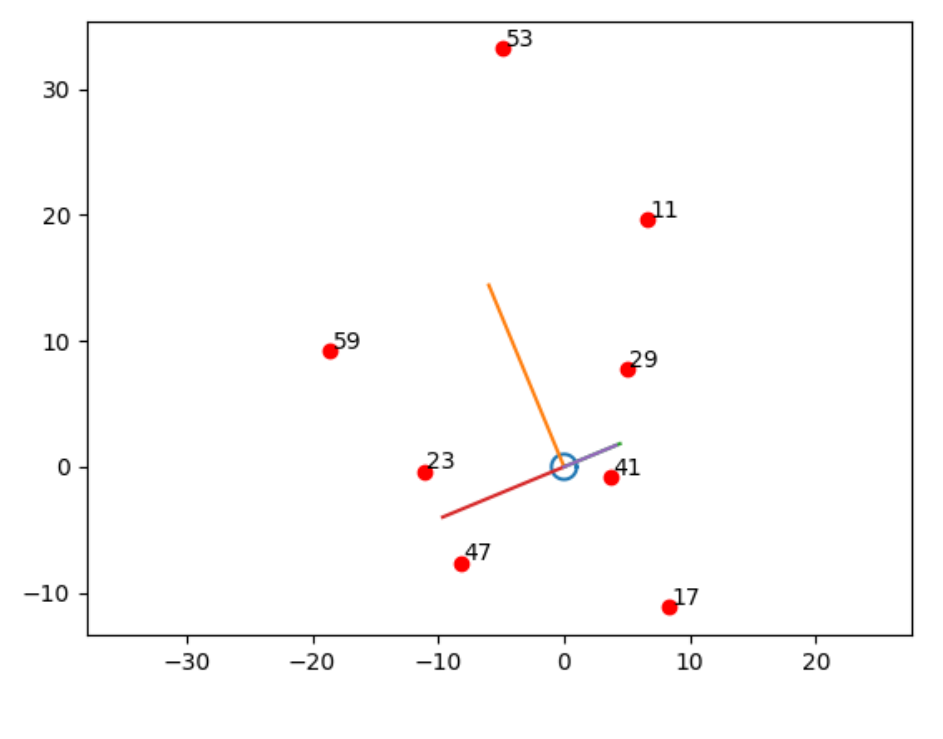

 $n=70$ 

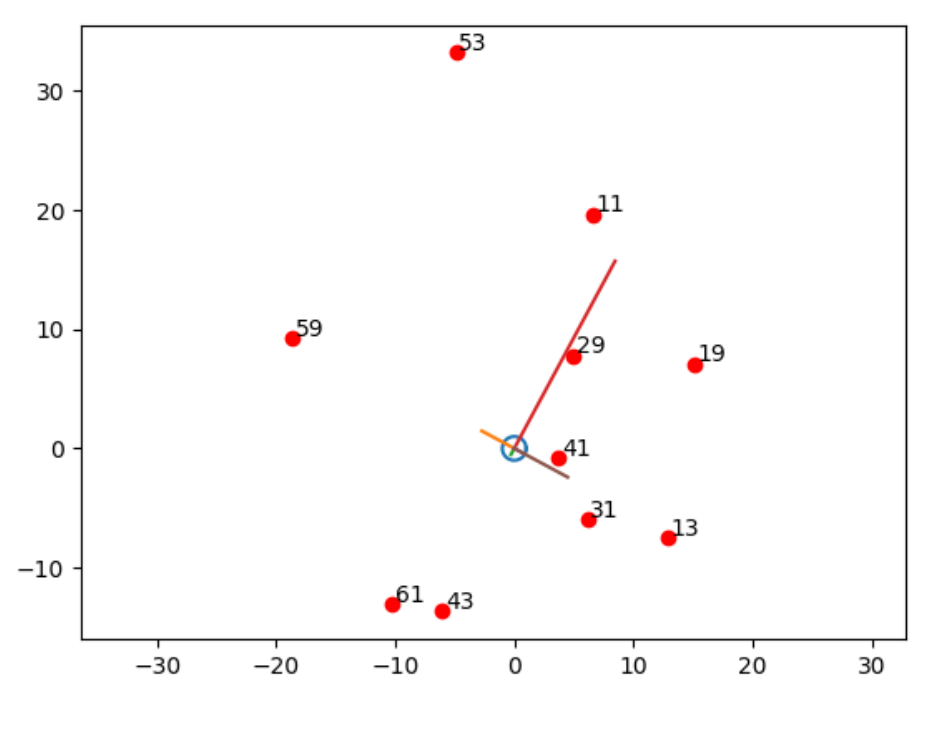

 $n=72$ 

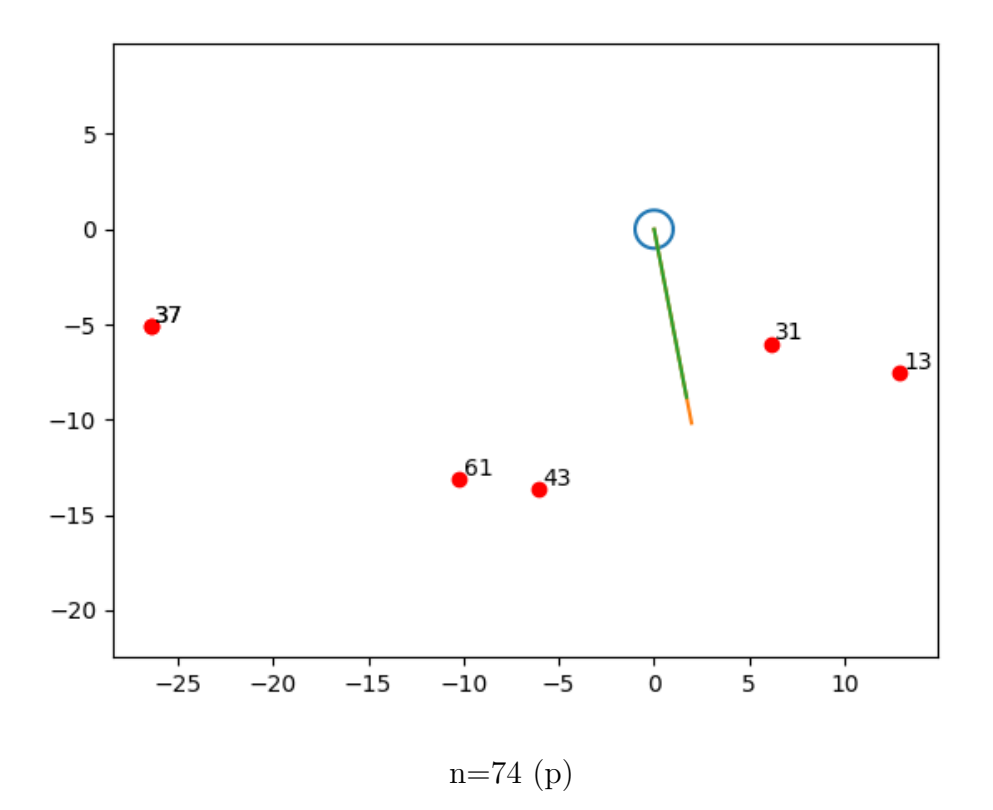

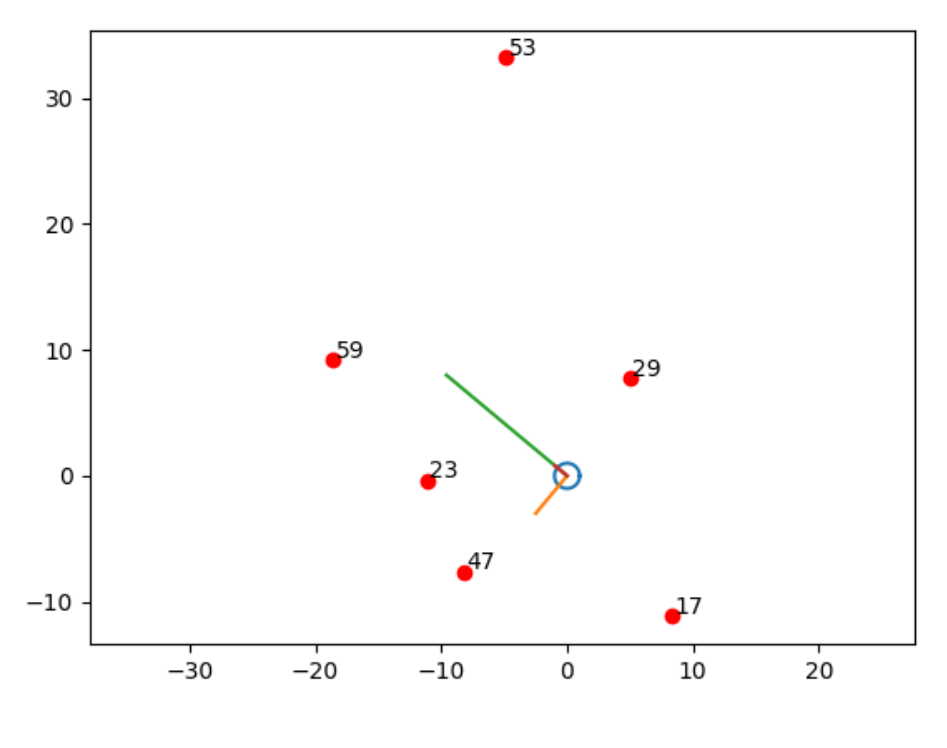

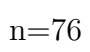

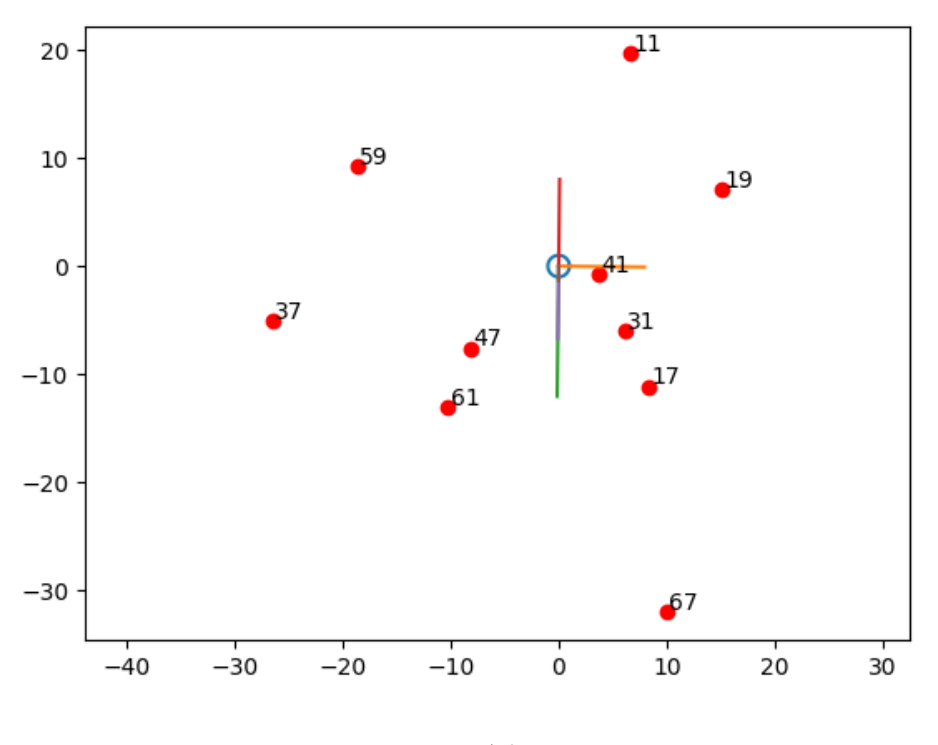

n=78

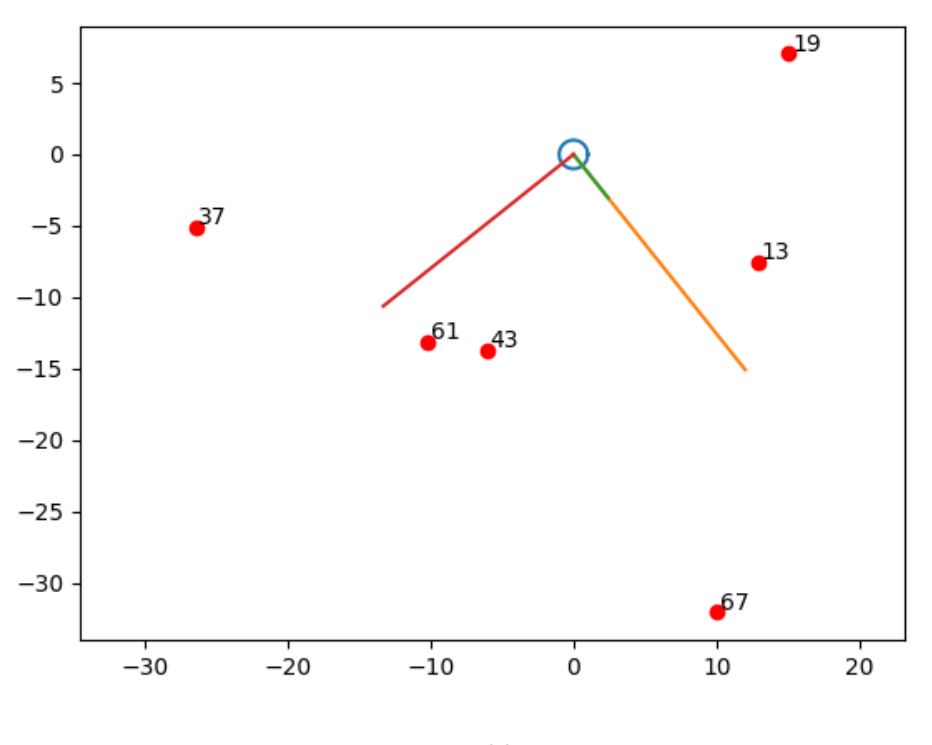

 $n=80$ 

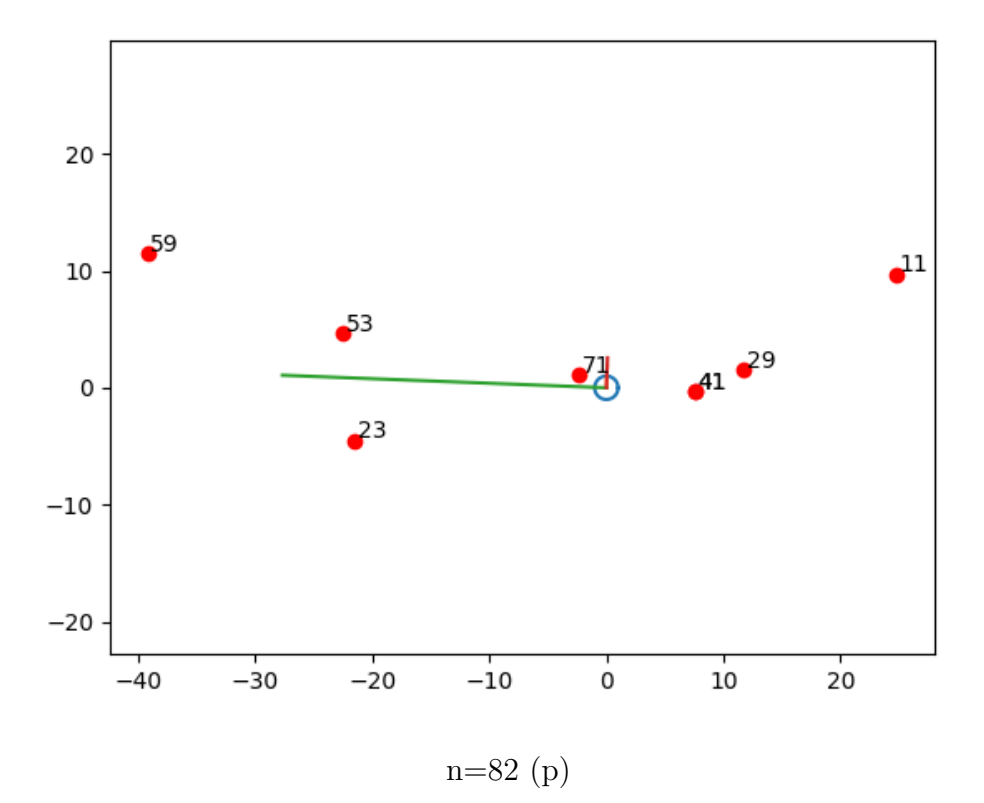

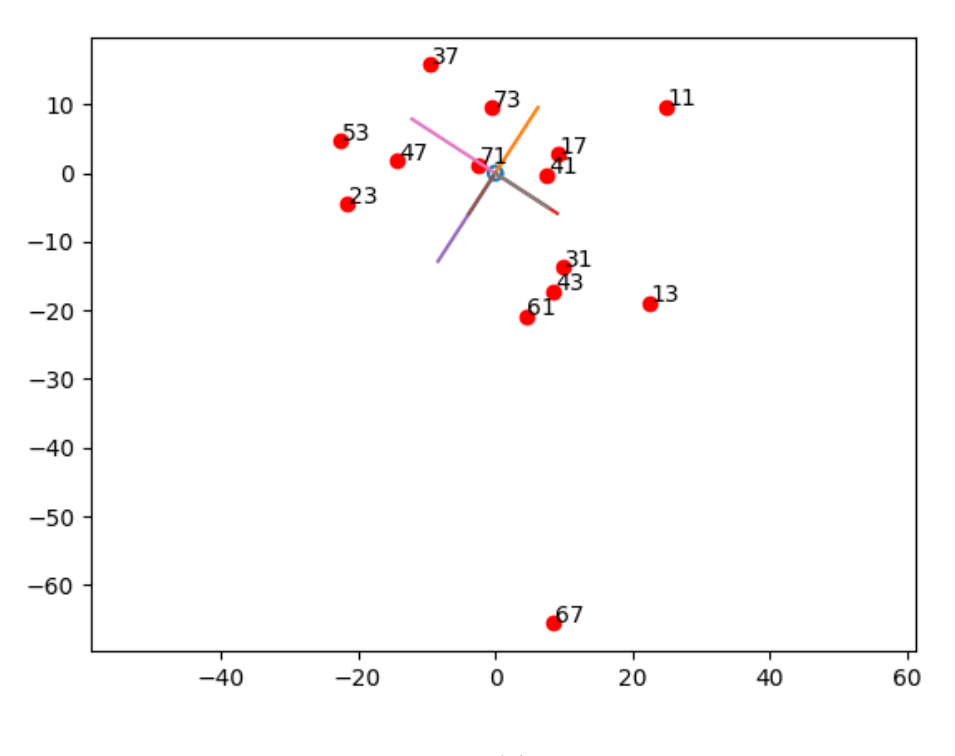

n=84

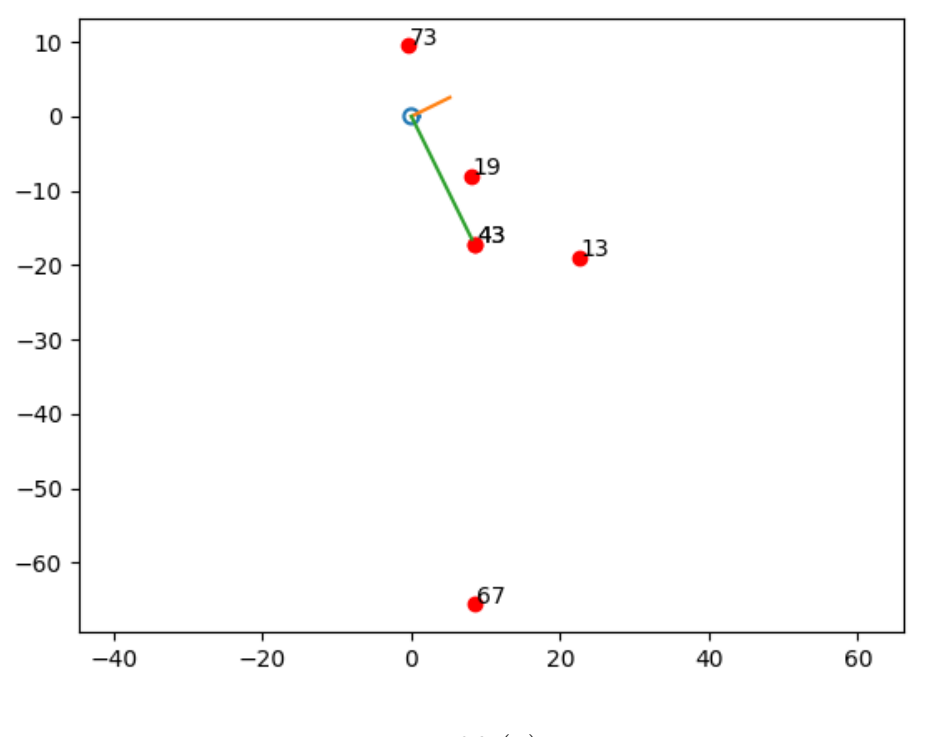

n=86 (p)

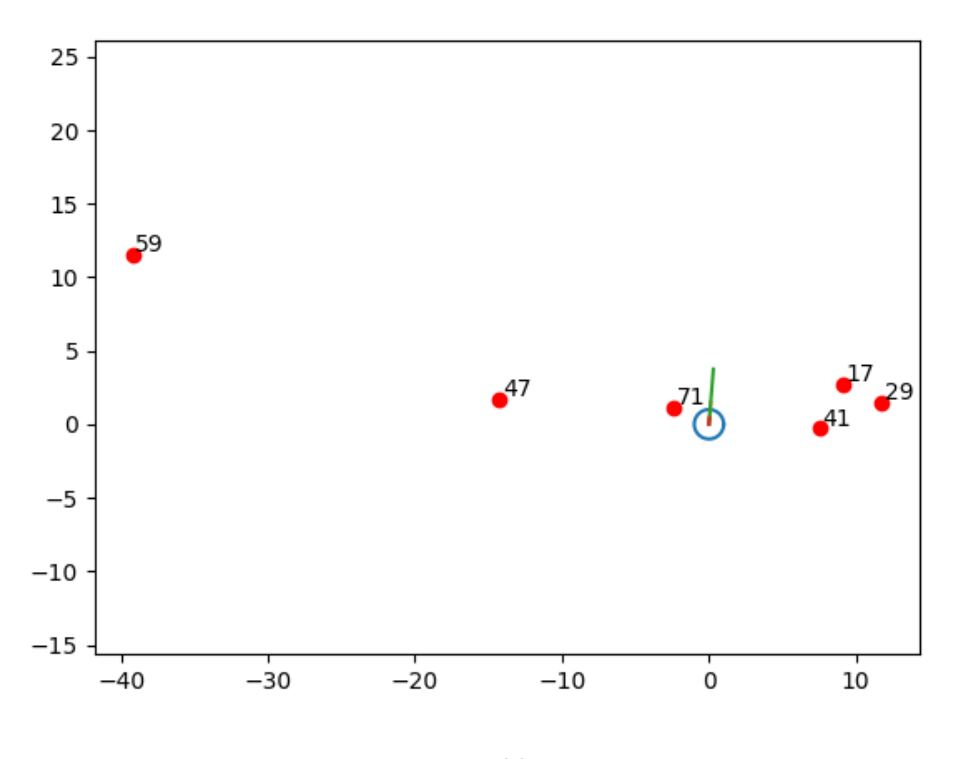

n=88

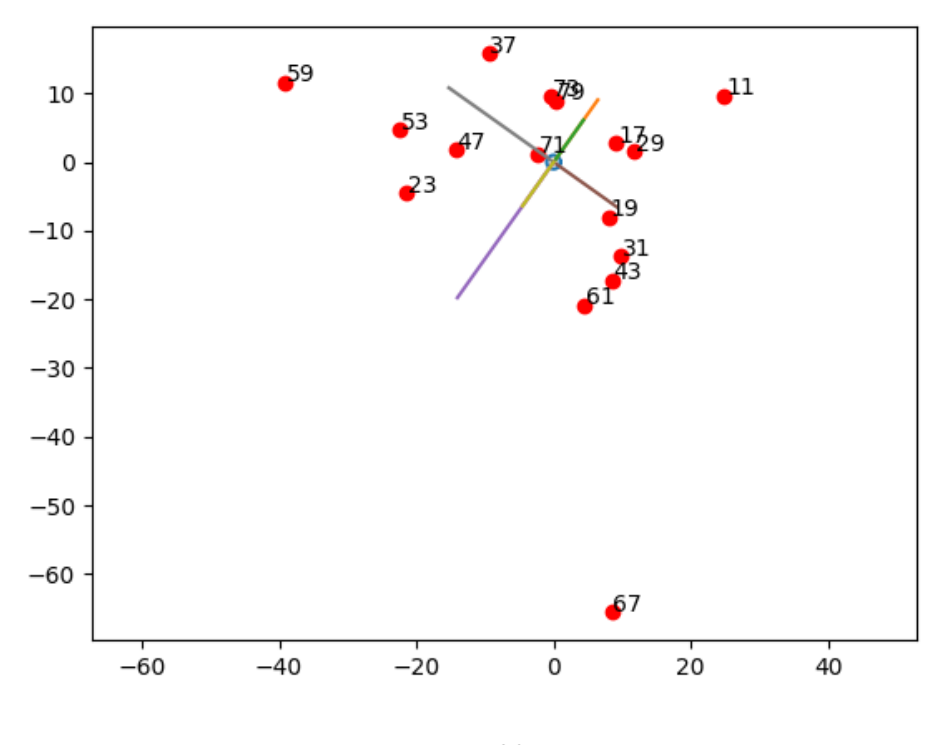

n=90

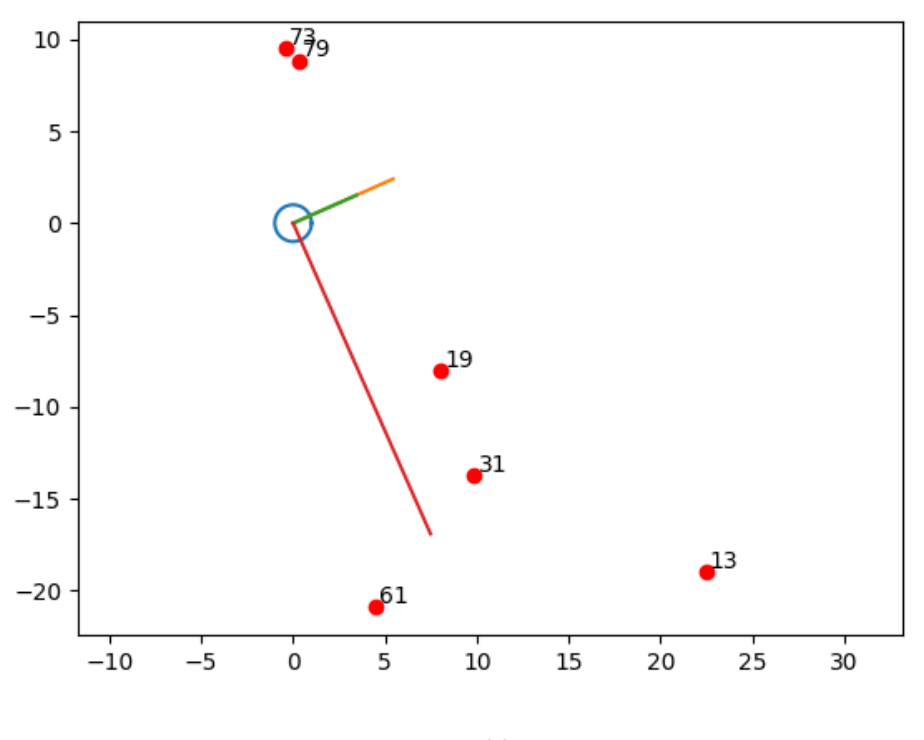

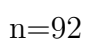

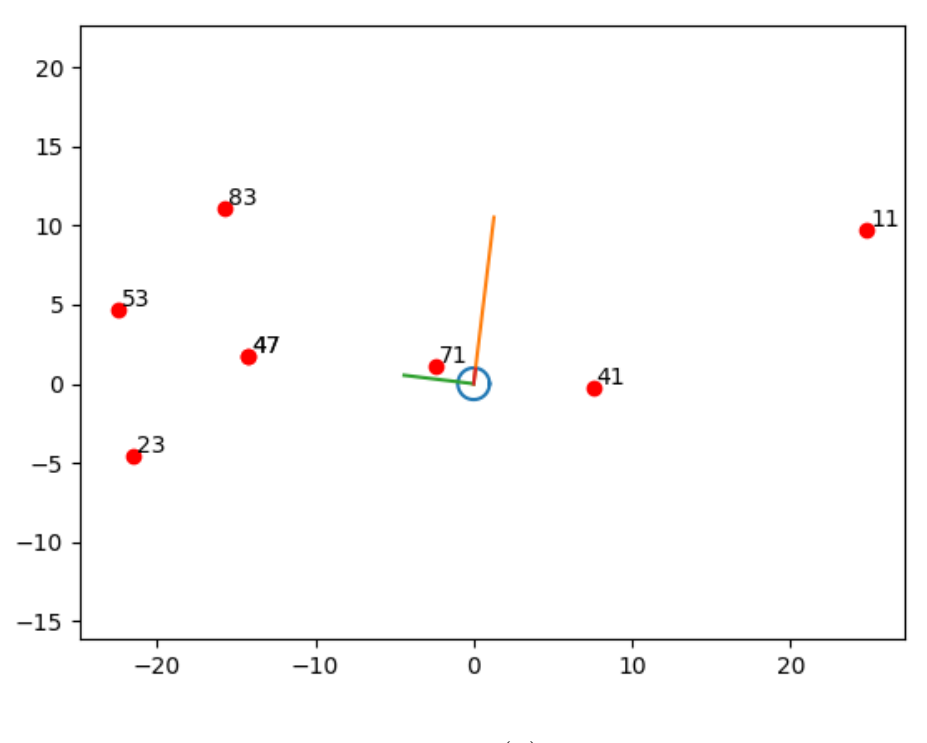

 $n=94$  (p)

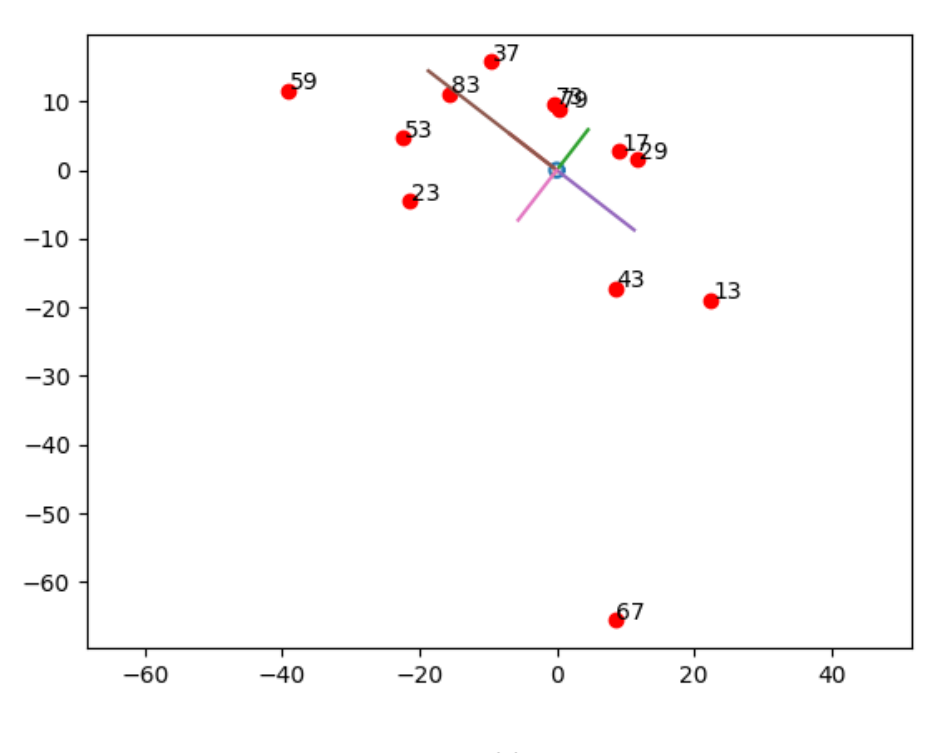

n=96

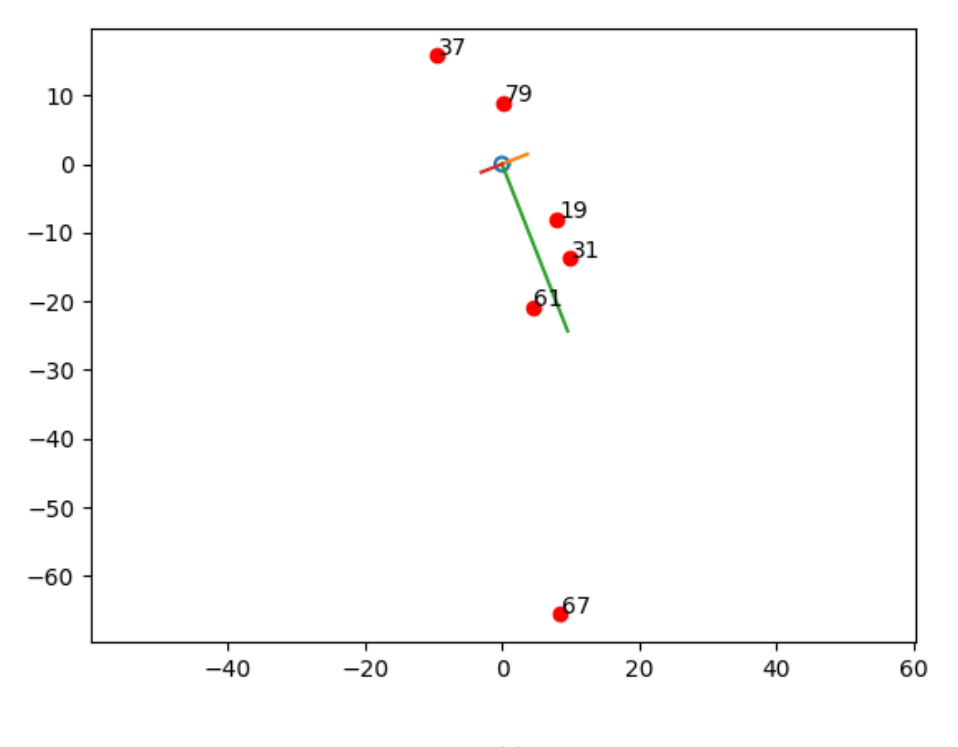

n=98

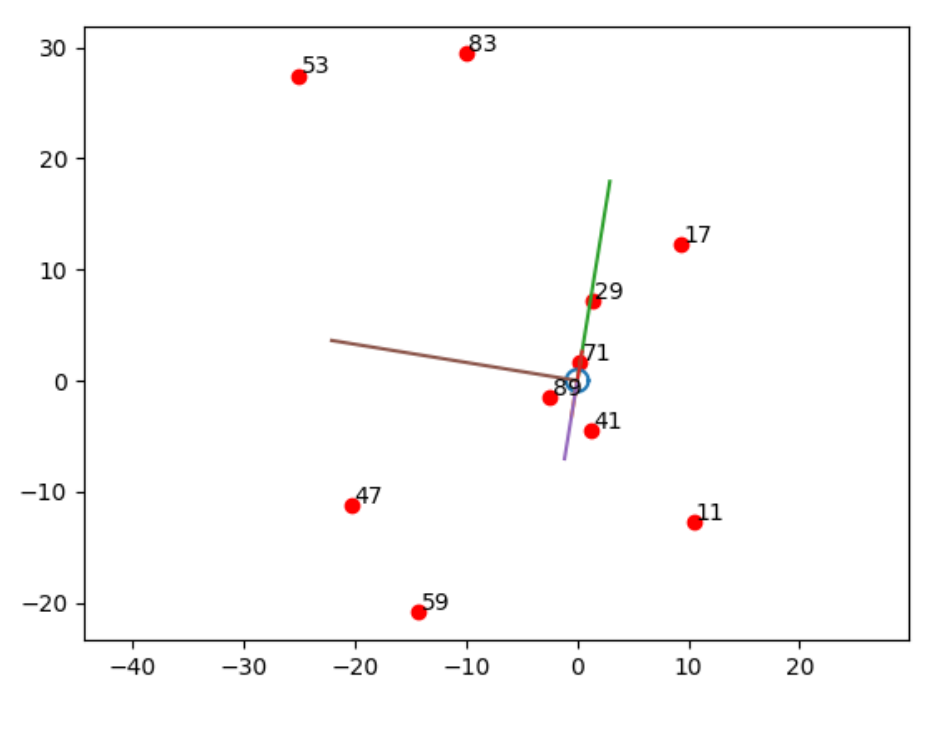

 $\ensuremath{\mathrm{n}}\text{=}100$ 

![](_page_23_Figure_2.jpeg)

La visualisation des petits triangles  $(0, z_1, z_2)$  permet d'obtenir les papillons multi-ailes ci-dessous :

![](_page_24_Figure_0.jpeg)

## Utiliser en lieu et place des fonctions utilisées sur les réels les mêmes fonctions mais envoyant un complexe sur un complexe

Un petit programme permet d'afficher les produits utilisés pour trouver les décomposants de Goldbach, en les faisant voir comme les *non-zéros* d'une fonction fournissant une image complexe pour un nombre complexe.

Considérons d'abord la fonction :

$$
\prod_{\substack{2 \le x \le n/2 \\ 2 \le p \le \sqrt{n}}} \left( 1 - \exp\left(\frac{2\pi i x}{p}\right) \right)
$$

En prenant  $n = 40$  et en ne faisant dessiner qu'un rectangle restreint (jusqu'à 20, la moitié de 40), on voit apparaître, comme prévu, les nombres premiers compris entre la racine carrée de 40 ( $\simeq 6$ ) et 20.

![](_page_25_Figure_5.jpeg)

On repère aisément sur le graphe de la fonction qu'elle ne s'annule pas pour les nombres premiers 7, 11, 13, 17 et 19. Un examen attentif de la figure fait mˆeme remarquer que le nombre de diviseurs est visible sur les "dendrites" des zéros : 12, qui a 4 diviseurs compris entre 2 et 6, qui sont 2, 3, 4 et 6, a plusieurs dendrites de différentes couleurs qui partent de lui et on dénombre 4 fois la couleur bleu par exemple ; quant `a 6, il n'a que 2 arcs-en-ciel qui partent de lui (et donc deux dendrites bleues par exemple), correspondant à ses 2 diviseurs 2 et 3. En quelque sorte, un nombre ayant beaucoup de diviseurs est plus facile à repèrer qu'un nombre en ayant moins.

Pour  $n = 98$ , le graphique devient plus difficile à comprendre<sup>[2](#page-25-0)</sup>

![](_page_25_Figure_8.jpeg)

<span id="page-25-0"></span> $2$ Mais il reste notre nombre fétiche.

Considérons maintenant la fonction :

$$
\prod_{\substack{2 \le x \le n/2 \\ 2 \le p \le \sqrt{n}}} \left(1 - \exp\left(\frac{2\pi i x}{p}\right)\right) \times \prod_{\substack{2 \le x \le n/2 \\ 2 \le p \le \sqrt{n}}} \left(1 - \exp\left(\frac{2\pi i (n-x)}{p}\right)\right)
$$

Voici les affichages obtenus pour  $n = 20$  et  $n = 40$ .

![](_page_26_Figure_3.jpeg)

On voit bien l'absence de zéro pour le nombre 7  $(20 = 7 + 13)$  ainsi que pour le nombre 1, auquel on ne s'intéresse pas. Notons également l'absence de zéro en 9.5 et 10.5 qui ne sont pas des nombres premiers, mais qui présente la même symétrie qu'on trouve pour les décomposants de Godlbach.

![](_page_26_Figure_5.jpeg)

On voit bien l'absence de zéro pour les nombres 11 et 17  $(40 = 11 + 29 = 17 + 23)$ . À ces nombres correspondent des petites zones intégralement bleu ciel en forme de losanges allongés dans le sens vertical et aux côtés incurvés entrants vers les centres des losanges.

Pour 98, le graphique est ininterprétable, dommage.

![](_page_26_Figure_8.jpeg)